## Задачи из презентации К. Ю Полякова (Программирование на алгоритмическом языке. 7 класс) Ссылка на страницу с презентацией: http://kpolyakov.spb.ru/school/ppt.htm

## **Вывод текста на экран**

#### **«4»: Вывести на экран текст «лесенкой»**

**Вася**

**пошел**

**гулять**

**«5»: Вывести на экран рисунок из букв**

**Ж** 

**ЖЖЖ ЖЖЖЖЖ**

**ЖЖЖЖЖЖЖ**

**HH HH** 

**ZZZZZ**

**Ввод, вывод данных. Арифметические операции.**

**«3»: Ввести три числа, найти их сумму.**

*Пример:* **Введите три числа: 4 5 7 4+5+7=16**

**«4»: Ввести три числа, найти их сумму и произведение.**

```
Пример:
Введите три числа:
4 5 7
4+5+7=16
4*5*7=140
```
**«5»: Ввести три числа, найти их сумму, произведение и среднее арифметическое.**

*Пример:* **Введите три числа: 4 5 7 4+5+7=16 4\*5\*7=140 (4+5+7)/3=5.333333**

#### **Ветвления**

### **«3»: Ввести два числа и вывести их в порядке возрастания.**

*Пример:*

**Введите два числа:**

**15 9**

**Ответ: 9 15**

## **«4»: Ввести три числа и найти наибольшее из них.**

#### *Пример:*

**Введите три числа:**

## **4 15 9**

**Наибольшее число 15**

## **«5»: Ввести пять чисел и найти наибольшее из них.**

## *Пример:*

**Введите пять чисел:**

**4 15 9 56 4** 

**Наибольшее число 56**

#### **Сложные условия**

**«3»: Ввести три числа и определить, верно ли, что они вводились в порядке возрастания.**

*Пример:* **Введите три числа:**

# **4 5 17**

**да**

**«4»: Ввести номер месяца и вывести название времени года.**

*Пример:*

**Введите номер месяца:**

**4**

**весна**

**«5»: Ввести возраст человека (от 1 до 150 лет) и вывести его вместе с последующим словом «год», «года» или «лет».**

*Пример:*

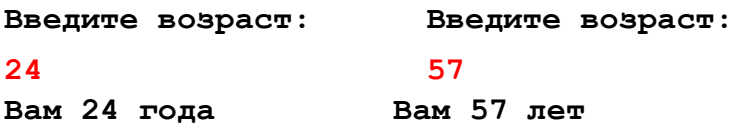

#### **Циклы с известным числом шагов**

**«3»: Ввести натуральное число и вывести в строчку все числа от 1 до этого числа.**

*Пример:*

**Введите натуральное число:**

**4**

**Ответ: 1 2 3 4**

**«4»: Ввести два целых числа, найти их произведение, не используя операцию умножения.**

*Пример:*

**Введите два числа:**

**4 15**

**4\*15=60**

**«5»: Ввести натуральное число N и найти сумму всех чисел от 1 до N (**1+2+3+…+N**).**

*Пример:*

**Введите число слагаемых:**

**100** 

**Сумма чисел от 1 до 100 равна 5050** 

## **Циклы с условием**

**«3»: Ввести натуральное число вывести квадраты и кубы всех чисел от 1 до этого числа.**

```
Пример:
Введите натуральное число:
3
1: 1 1
2: 4 8
3: 9 27
«4»: Ввести два целых числа a и b (a ≤ b) и вывести квадраты все чисел от a до b.
 Пример:
Введите два числа:
4 5
4*4=16
5*5=25
```
**«5»: Ввести два целых числа a и b (a** ≤ **b) и вывести сумму квадратов всех чисел от a до b.** 

*Пример:* **Введите два числа: 4 10 Сумма квадратов 371** 

## **Циклы с условием (часть 2)**

## **«3»: Ввести целое число и определить, верно ли, что в нём ровно 3 цифры.**

*Пример:*

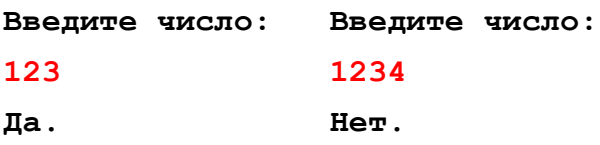

**«4»: Ввести целое число и найти сумму его цифр.**

*Пример:*

**Введите целое число:**

**1234**

**Сумма цифр числа 1234 равна 10.** 

**«5»: Ввести целое число и определить, верно ли, что в его записи есть две одинаковые цифры, стоящие рядом.**

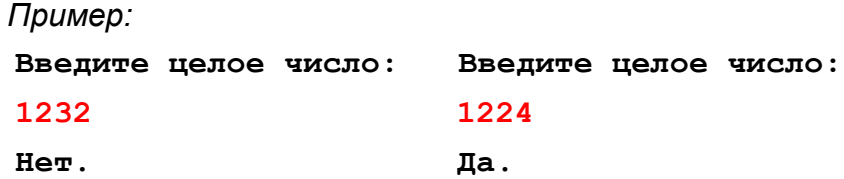

**«6»: Ввести целое число и определить, верно ли, что в его записи есть две одинаковые цифры, НЕ обязательно стоящие рядом.**

*Пример:*

**Введите целое число: Введите целое число: 1234 1242 Нет. Да.**

## **Циклы с условием (часть 3)**

**«3»: Ввести целое число и определить, верно ли, что в нём ровно 1 цифра «9».**

*Пример:*

*Пример:*

**Введите число: Введите число: 193 1994 Да. Нет.** 

**«4»: Ввести целое число и определить, верно ли, что все его цифры четные.**

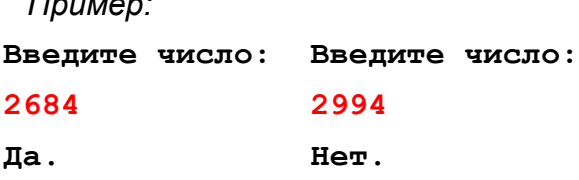

**«5»: Ввести целое число и определить, верно ли, что все его цифры расположены в порядке возрастания.**

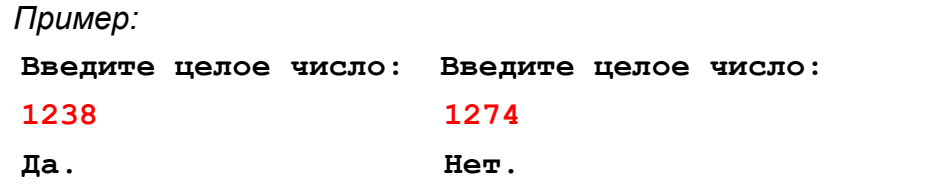

**«6»: Ввести целое число и «перевернуть» его, так чтобы первая цифра стала последней и т.д.**

*Пример:*

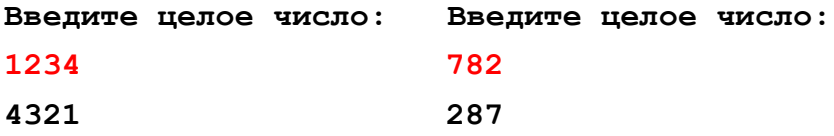

## **Цикл с переменной**

**«3»: Ввести натуральное число N и вывести числа от N до 1 (через одно) в порядке убывания.**

```
Пример:
Введите натуральное число:
8
Ответ: 8 6 4 2
```
**«4»: Ввести два целых числа a и b (a** ≤ **b) и вывести кубы всех чисел от a до b.** *Пример:*

```
Введите два числа:
4 6 
4*4*4=64
5*5*5=125
6*6*6=216
```
**«5»: Ввести целое число a и вывести сумму квадратов всех чисел от 1 до a с шагом 0.1.** 

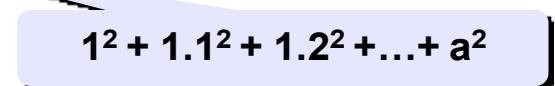

*Пример:*

**Введите последнее число: 3 Сумма 91.7**

**«4»: Ввести a и b и вывести квадраты и кубы чисел от a до b.**

*Пример:*

**Введите границы интервала:**

**4 6** 

**4: 16 64**

**5: 25 125** 

**6: 36 216** 

**«5»: Вывести квадраты и кубы 10 чисел следующей последовательности: 1, 2, 4, 7, 11, 16, …** 

*Пример:*

**1: 1 1** 

**2: 4 8**

**4: 16 64**

**...**

**46: 2116 97336**

## **Графика. Исполнитель Рисователь**

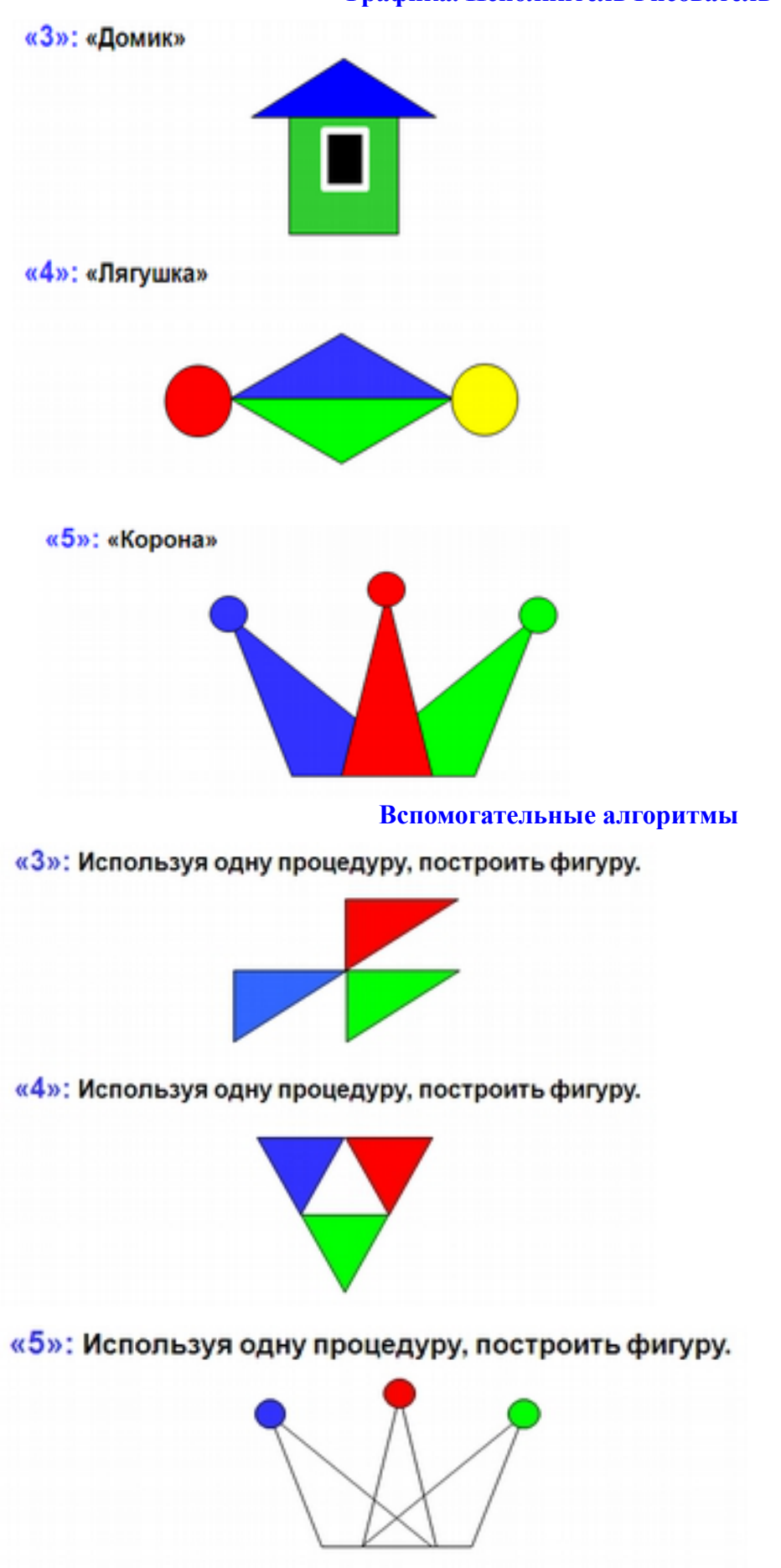

## **Рекурсивные объекты**

**«3»: Нарисовать рекурсивную фигуру, число уровней вводить с клавиатуры:**

**«4»: Нарисовать рекурсивную фигуру, число уровней вводить с клавиатуры:**

**«5»: Нарисовать рекурсивную фигуру, число уровней вводить с клавиатуры:**

**Случайные числа**

**«3»: Заполнить квадрат точками случайного цвета. Размер квадрата ввести с клавиатуры:**

## **Пример:**

**Введите размер квадрата: 150**

**«4»: Заполнить область точками случайного цвета:**

**«5»: Заполнить область точками случайного цвета:**

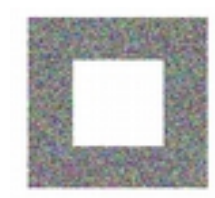

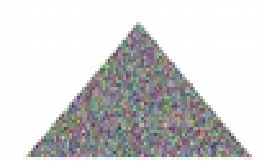

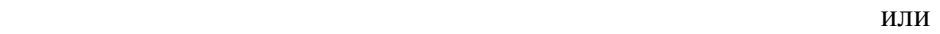

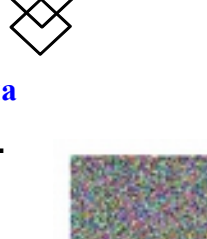

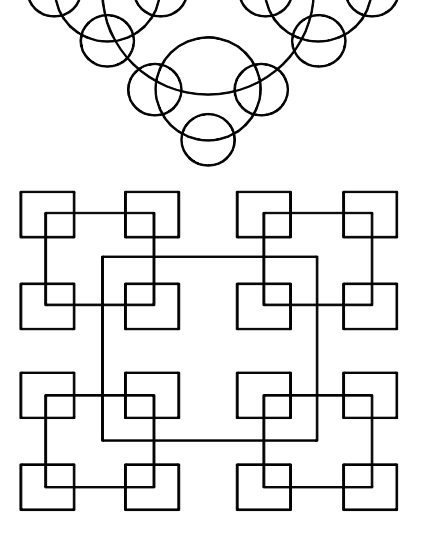

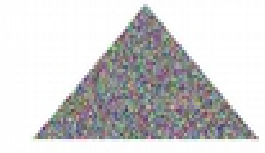

## Задачи из презентации К. Ю Полякова (Программирование на алгоритмическом языке. 8 класс) Ссылка на страницу с презентацией: http://kpolyakov.spb.ru/school/ppt.htm

#### **Массивы**

**«3»: Ввести c клавиатуры массив из 5 элементов, умножить их на 2 и вывести на экран.**

#### **Пример:**

**Введите пять чисел:**

**4 15 3 10 14 Результат: 8 30 6 20 28**

**«4»: Ввести c клавиатуры массив из 5 элементов, найти среднее арифметическое всех элементов массива.**

**Пример:**

**Введите пять чисел:**

**4 15 3 10 14**

**среднее арифметическое 9.200**

**«5»: Ввести c клавиатуры массив из 5 элементов, найти минимальный из них.**

**Пример: Введите пять чисел: 4 15 3 10 14 минимальный элемент 3**

**Максимальный (минимальный) элемент массива**

**«3»: Ввести с клавиатуры массив из 5 элементов, найти в нем минимальный элемент и его номер.**

#### **Пример:**

**Исходный массив:**

**4 -5 10 -10 5**

**мимимальный A[4]=-10**

**«4»: Ввести с клавиатуры массив из 5 элементов, найти в нем максимальный и минимальный элементы и их номера.**

**Пример: Исходный массив: 4 -5 10 -10 5 максимальный A[3]=10 минимальный A[4]=-10** **«5»: Ввести с клавиатуры массив из 5 элементов, найти в нем два максимальных элемента и их номера.**

**Пример: Исходный массив: 4 -5 10 -10 5 максимальные A[3]=10, A[5]=5**

**Обработка массивов**

**«3»: Заполнить массив из 10 элементов случайными числами в интервале [10..20] и найти элемент, равный X.**

**Пример: Исходный массив: 13 10 18 12 20 11 13 14 15 20 Что ищем? 20 A[5] = 20**

**«4»: Заполнить массив из 10 элементов случайными числами в интервале [0..4] и вывести номера всех элементов, равных X.**

**Пример: Исходный массив: 4 0 1 2 0 1 3 4 1 0 Что ищем? 0 A[2], A[5], A[10]**

**«5»: Заполнить массив из 10 элементов случайными числами в интервале [0..4]и определить, есть ли в нем одинаковые соседние элементы.**

**Пример: Исходный массив: 4 0 1 2 0 1 3 1 1 0 Ответ: есть**

**Символьные строки**

**«3»: Ввести символьную строку и заменить все буквы «а» на буквы «б», как заглавные, так и строчные.**

**Пример: Введите строку: ааббссААББСС Результат: ббббссББББСС**

**«4»: Ввести символьную строку и заменить все буквы «а» на буквы «б» и наоборот, как заглавные, так и строчные.**

**Пример:**

**Введите строку:**

**ааббссААББСС**

**Результат:**

**Пример:**

#### **ббаассББААСС**

**«5»: Ввести символьную строку и проверить, является ли она палиндромом (палиндром читается одинаково в обоих направлениях).**

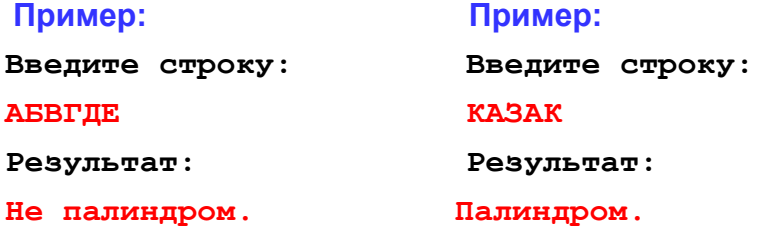

**Введите фамилию, имя и отчество:**

**Иванов Петр Семёнович**

#### **Операции со строками**

**«3»: Ввести в одну строку фамилию, имя и отчество, разделив их пробелом. Вывести инициалы и фамилию.**

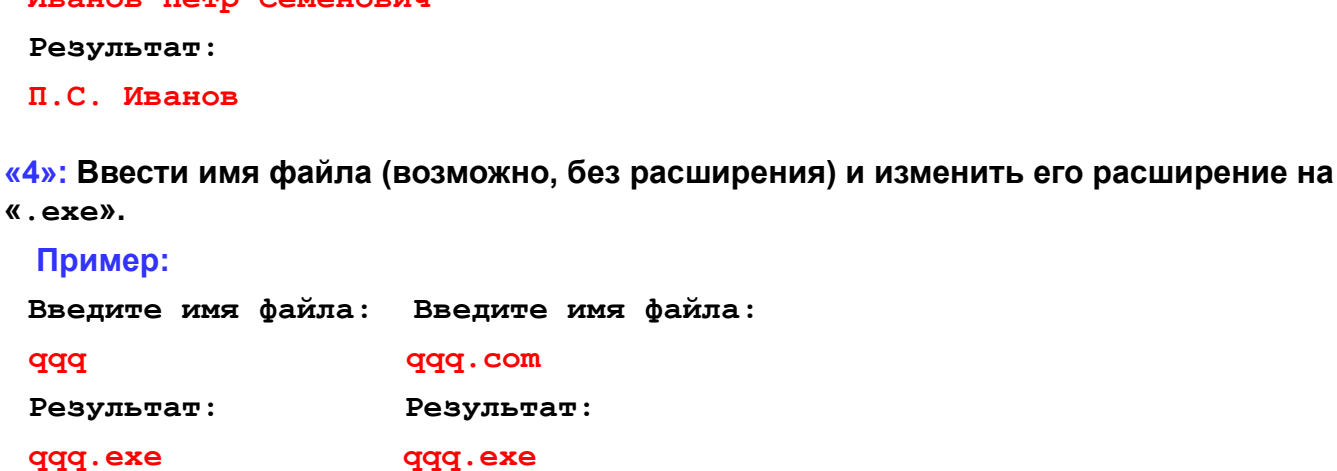

**«5»: Ввести путь к файлу и «разобрать» его, выводя каждую вложенную папку с новой строки**

**Пример: Введите путь к файлу: C:\Мои документы\10-Б\Вася\qq.exe Результат: C: Мои документы 10-Б Вася qq.exe**

#### **Задачи на обработку строк**

**«3»: Ввести арифметическое выражение: разность двух чисел. Вычислить эту разность.**

**Пример: 25-12 Ответ: 13**

**«4»: Ввести арифметическое выражение: сумму трёх чисел. Вычислить эту сумму.**

**Пример: 25+12+34 Ответ: 71**

**«5»: Ввести арифметическое выражение c тремя числами, в котором можно использовать сложение и вычитание. Вычислить это выражение.**

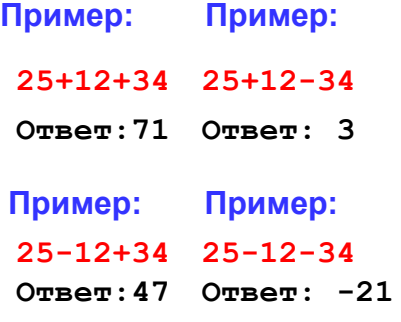

## **Матрицы**

Заполнить матрицу из 8 строк и 5 столбцов случайными числами в интервале [10,90] и вывести ее на экран. Затем …

**«3»:** Удвоить все элементы матрицы и вывести её на экран.

- **«4»:** Найти минимальный и максимальный элементы в матрице их номера. Формат вывода: **Минимальный элемент A[3,4]=11 Максимальный элемент A[2,2]=89**
- **«5»:** Вывести на экран строку, сумма элементов которой максимальна. Формат вывода:

**Строка 2: 13 25 18 79 38**

## **Построение графиков функций**

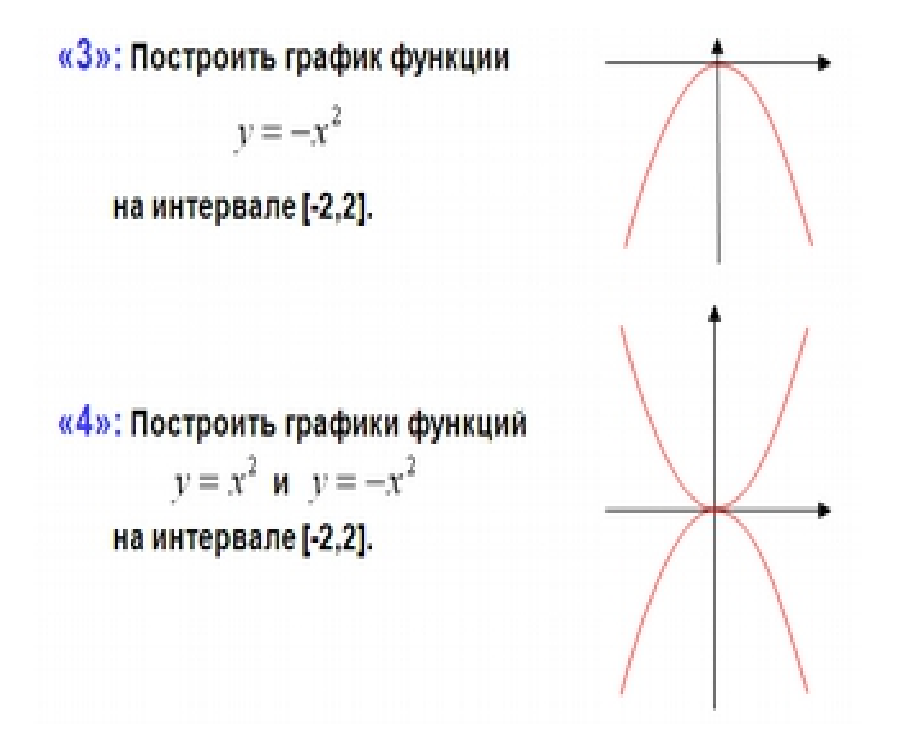

«5»: Построить графики функций  $x = y^2$  **u**  $x = -y^2$ на интервале [-2,2]. Соединить точки линиями.

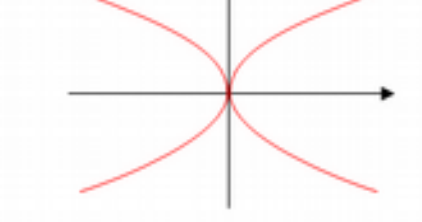

## Задачи из презентации К. Ю Полякова (Программирование на алгоритмическом языке. 9 класс) Ссылка на страницу с презентацией: http://kpolyakov.spb.ru/school/ppt.htm

#### **Обработка массивов**

**«3»: Заполнить массив из 10 элементов случайными числами в интервале [-10..10] и сделать реверс всех элементов, кроме первого.**

```
Пример:
 Исходный массив:
 4 -5 3 10 -4 -6 8 -10 1 0
 Результат:
 4 0 1 -10 8 -6 -4 10 3 -5
«4»: Заполнить массив из 10 элементов случайными числами в интервале [-10..10]
и сделать реверс отдельно для 1-ой и 2-ой половин массива.
 Пример:
 Исходный массив:
 4 -5 3 10 -4 -6 8 -10 1 0
 Результат:
 -4 10 3 -5 4 0 1 -10 8 -6
```
**«5»: Заполнить массив из 12 элементов случайными числами в интервале [-12..12] и выполнить реверс для каждой трети массива.**

# **Пример:**

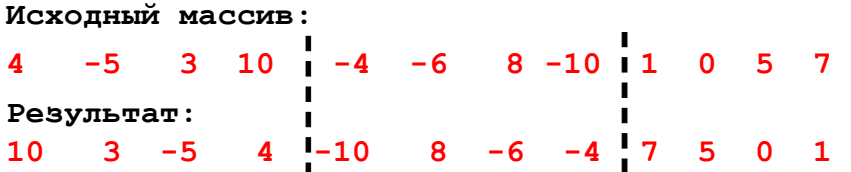

#### **Сортировка массивов**

**«3»: Заполнить массив из 10 элементов случайными числами в интервале [-10..10] и отсортировать его по убыванию.**

```
Пример:
Исходный массив:
4 5 -8 3 -7 -5 3 1 0 9
Результат:
9 5 4 3 3 1 0 -5 -7 -8
```
**«4»: Заполнить массив из 10 элементов случайными числами в интервале [0..100] и отсортировать его по последней цифре.**

**Пример: Исходный массив: 14 25 13 30 76 58 32 11 41 97 Результат: 30 11 41 32 13 14 25 76 97 58**

**«5»: Заполнить массив из 10 элементов случайными числами в интервале [0..100] и отсортировать первую половину по возрастанию, а вторую – по убыванию.**

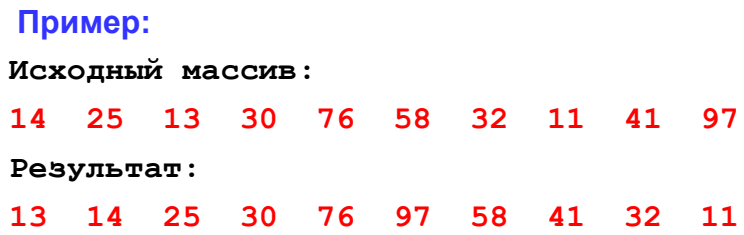

**Файлы**

**В файле input.txt записаны числа, сколько их – неизвестно.** 

**«3»:** Найти сумму всех чётных чисел и записать её в файл **output.txt**.

**«4»:** Найти минимальное и максимальное из всех чисел и записать их в файл **output.txt**. **«5»:** Найти длину самой длинной цепочки одинаковых чисел, идущих подряд, и записать её в файл **output.txt**.

#### **Файлы и обработка массивов**

**В файле input.txt записаны числа (в столбик), известно, что их не более 100**

**«3»:** Отсортировать массив по убыванию и записать его в файл **output.txt**.

**«4»:** Отсортировать массив по убыванию последней цифры и записать его в файл output.txt.

**«5»:** Отсортировать массив по возрастанию суммы цифр и записать его в файл **output.txt**.